# **Meta-analysis in practice**

Aurelio Tobias Spanish Council for Scientific Research (CSIC)

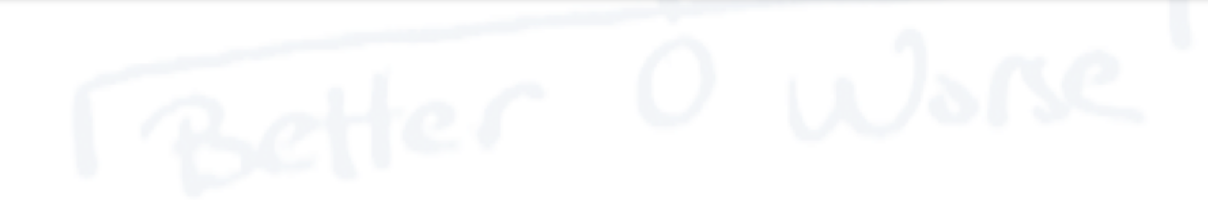

#### **Meta-analysis made easy**

- **easymeta** is a free online application, developed with **shiny**, aimed to simplify the data analysis for meta-analysis
- Availabl[e at https://brui.shinyapps.io/easyme](https://brui.shinyapps.io/easymeta/)ta/

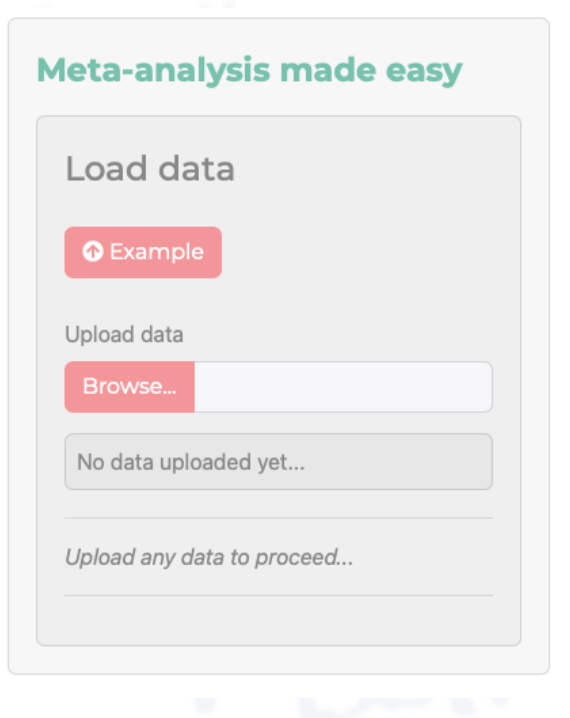

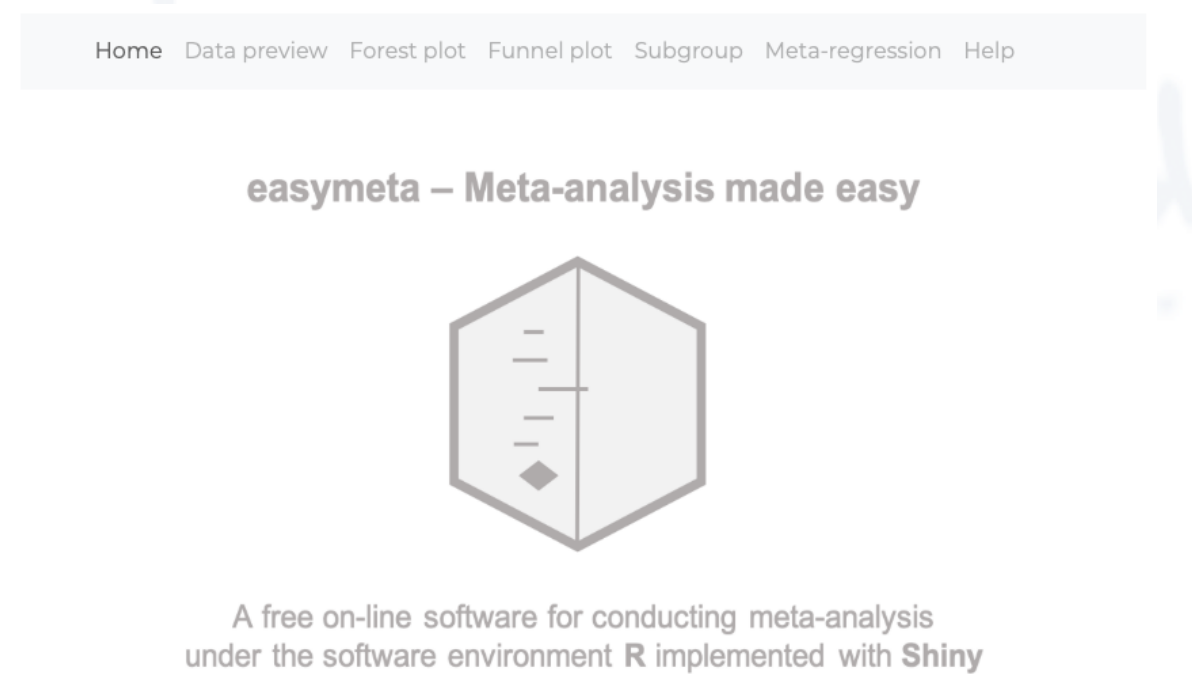

# **Dataset formats for meta-analysis**

• **Row data** from 2x2 tables (RD, **RR**, OR)

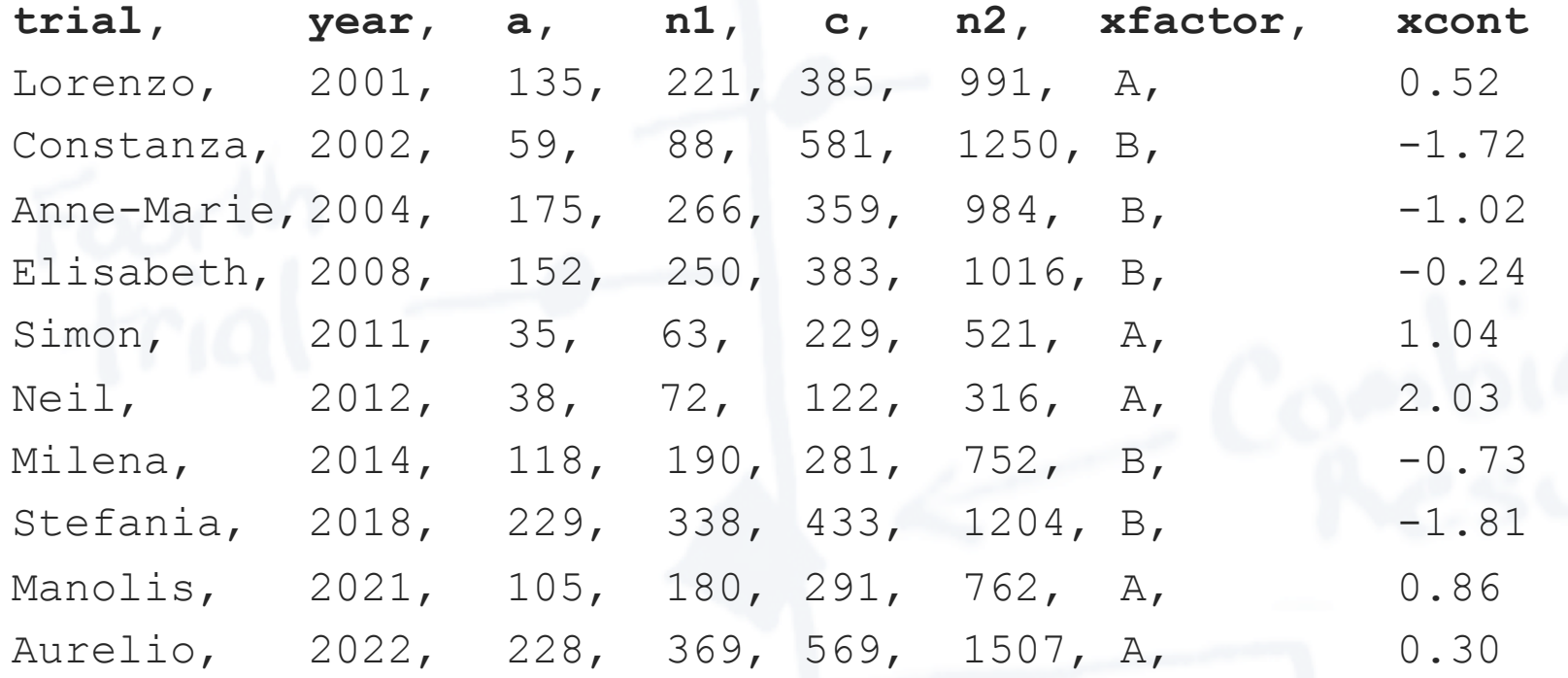

### **Data formats for easymeta**

#### • Raw data

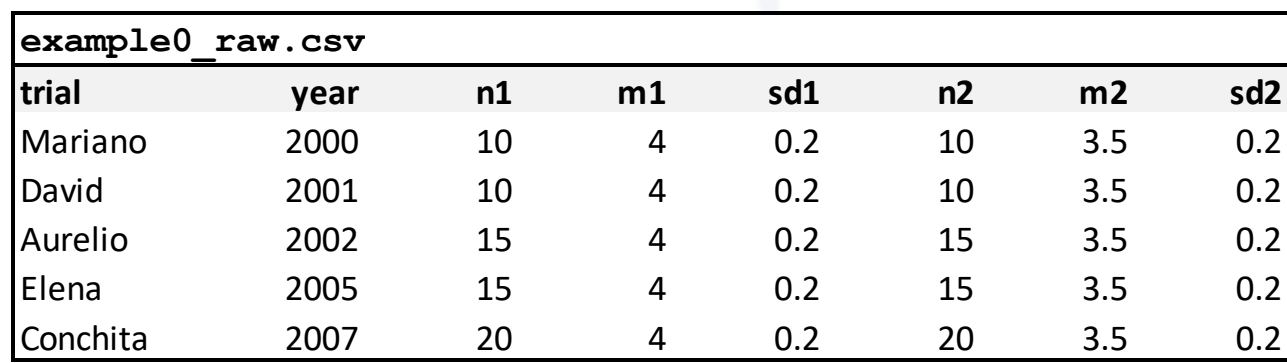

#### • Summary statistics

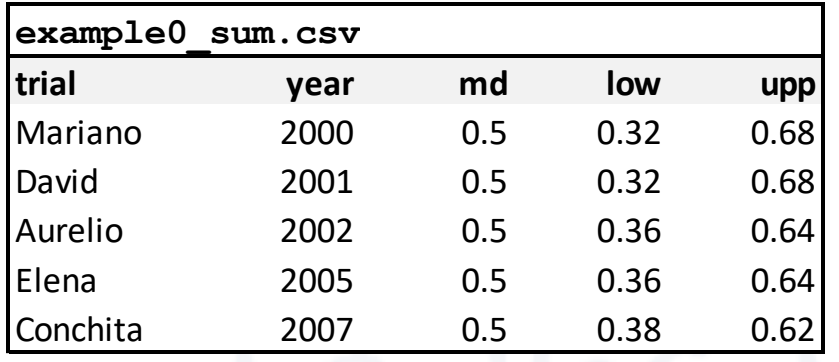

#### **Example with raw data**

- Upload data **example0\_raw.csv**
- Source of data **Raw data**
- Type of data **Table of means**
- Choose effect size **Mean Difference**
- Choose statistical model **Fixed IV**

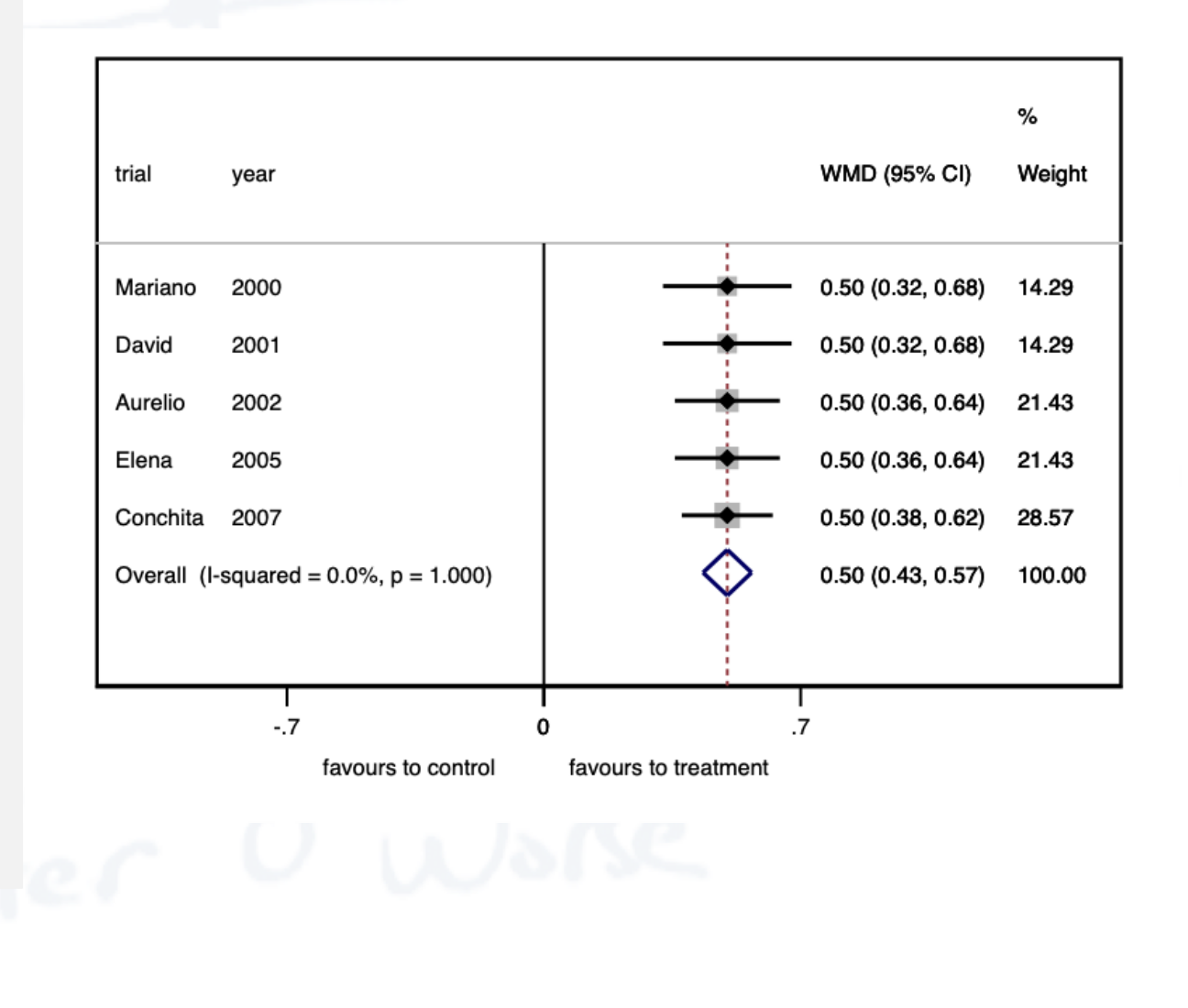

#### **Example with summary stats data**

- Upload data **example0\_sum.csv**
- Source of data **Summary statistics**
- Choose effect size **Mean Difference**
- Choose statistical model **Fixed IV**

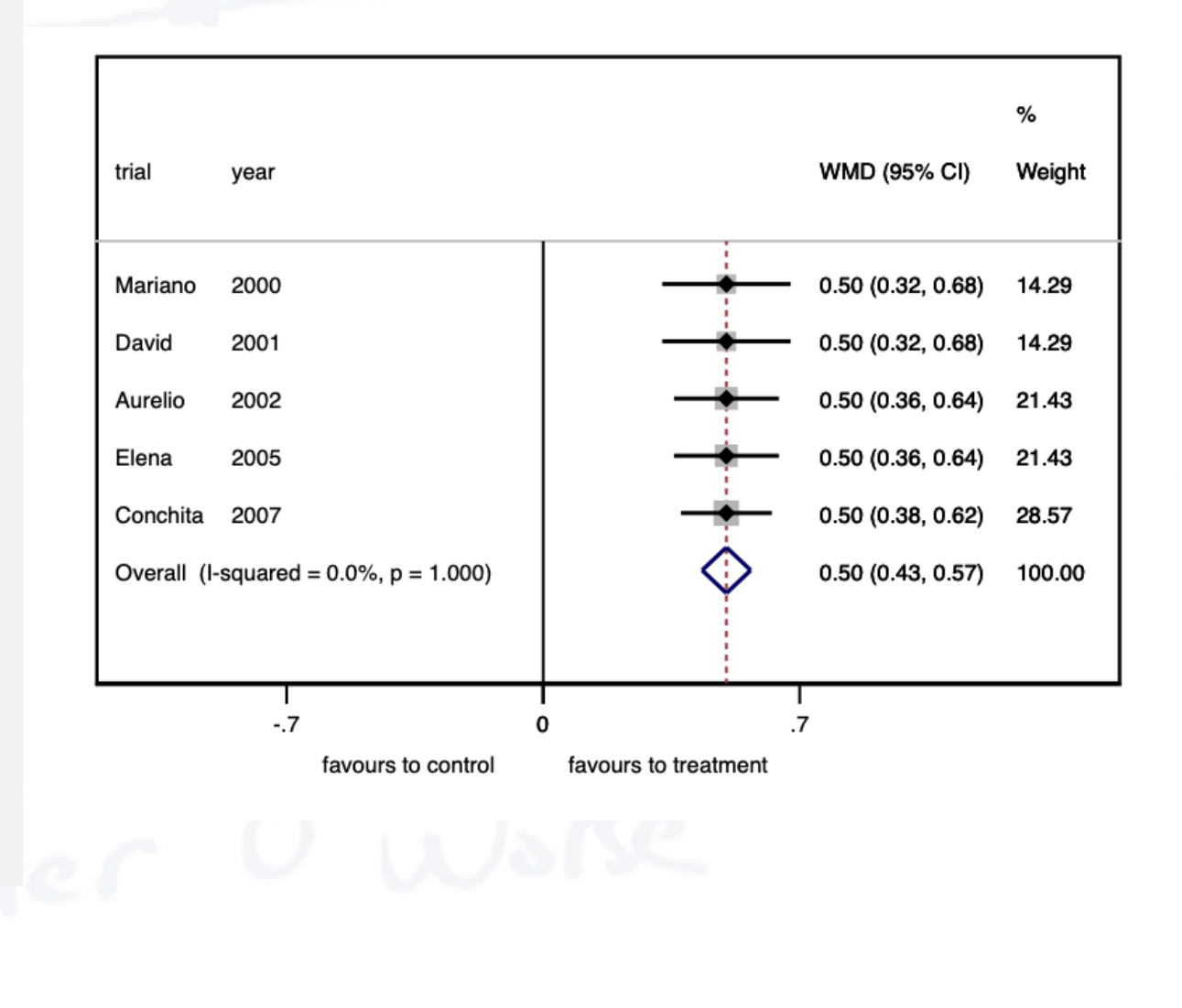

## **Example – Fixed effects**

- Upload data **example1.csv**
- Source of data **Raw data**
- Type of data **Table of means**
- Choose effect size **Mean Difference**
- Choose statistical model **Fixed IV**

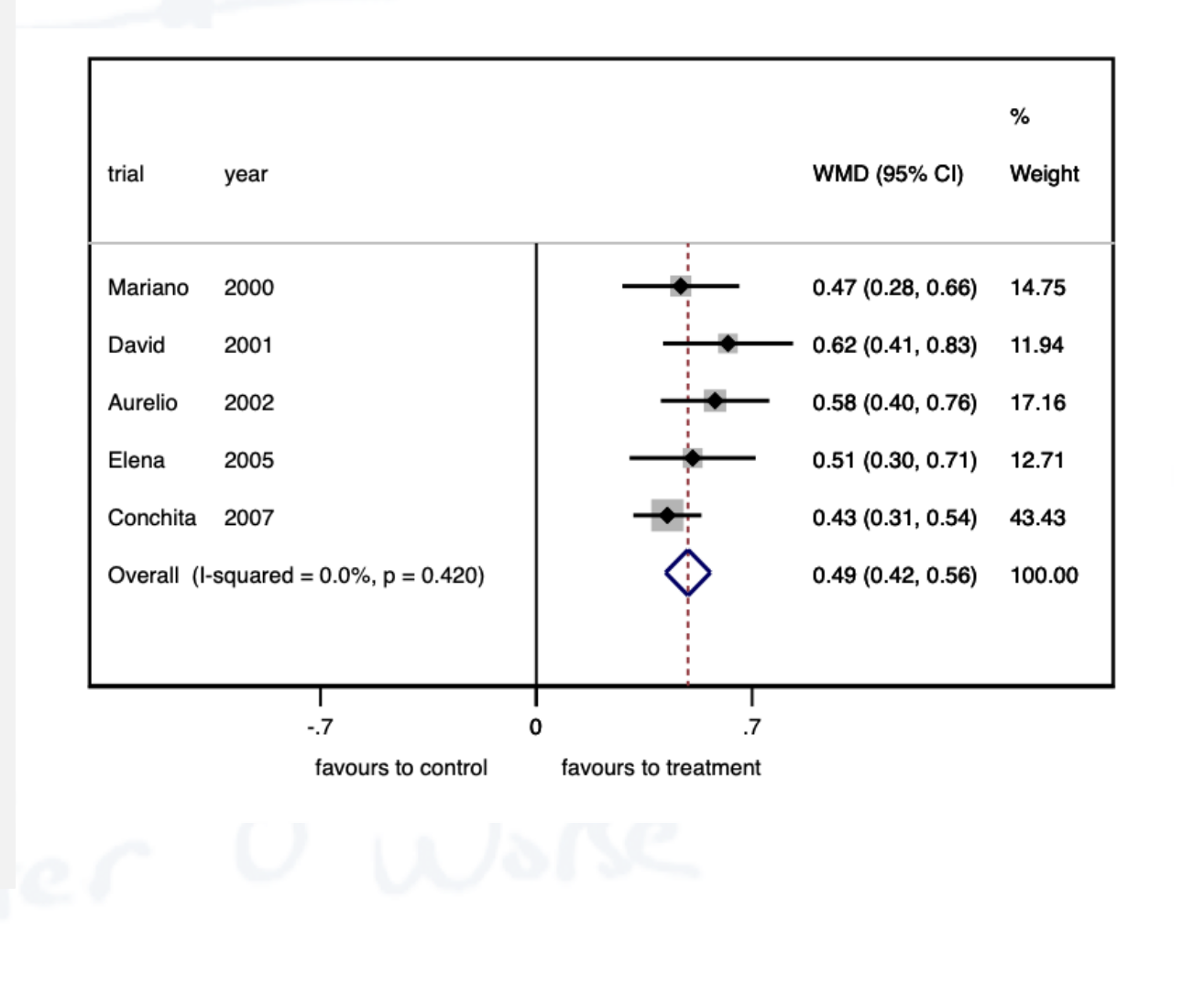

### **Example – Random effects**

- Upload data **example2.csv**
- Source of data **Raw data**
- Type of data **Table of means**
- Choose effect size **Mean Difference**
- Choose statistical model **Random DL**

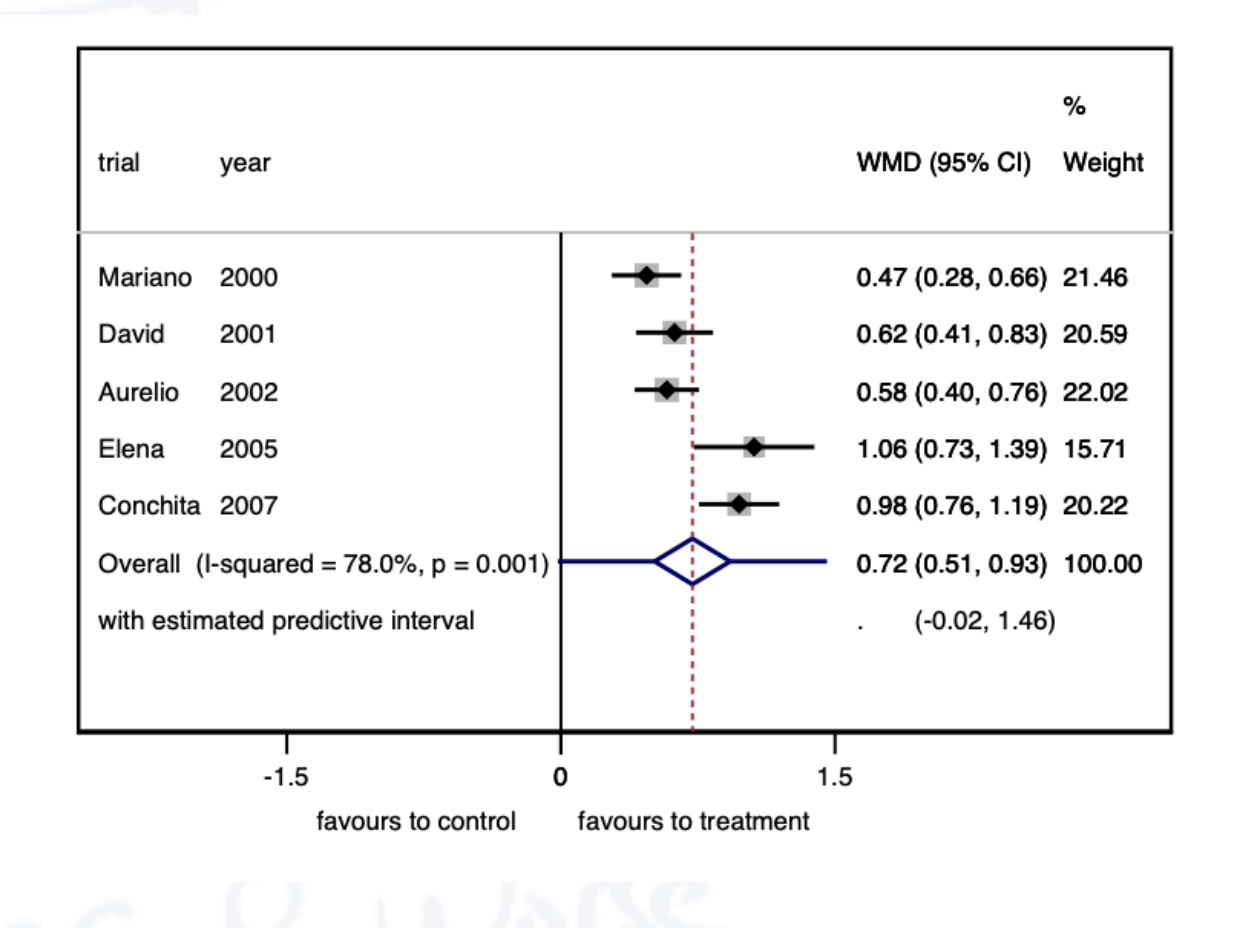

#### **Example – Subgroup meta-analysis**

- Upload data **example2.csv**
- Source of data **Raw data**
- Type of data **Table of means**
- Choose effect size **Mean Difference**
- Choose statistical model **Fixed IV**
- Choose variable to explain heterogeneity

**group**

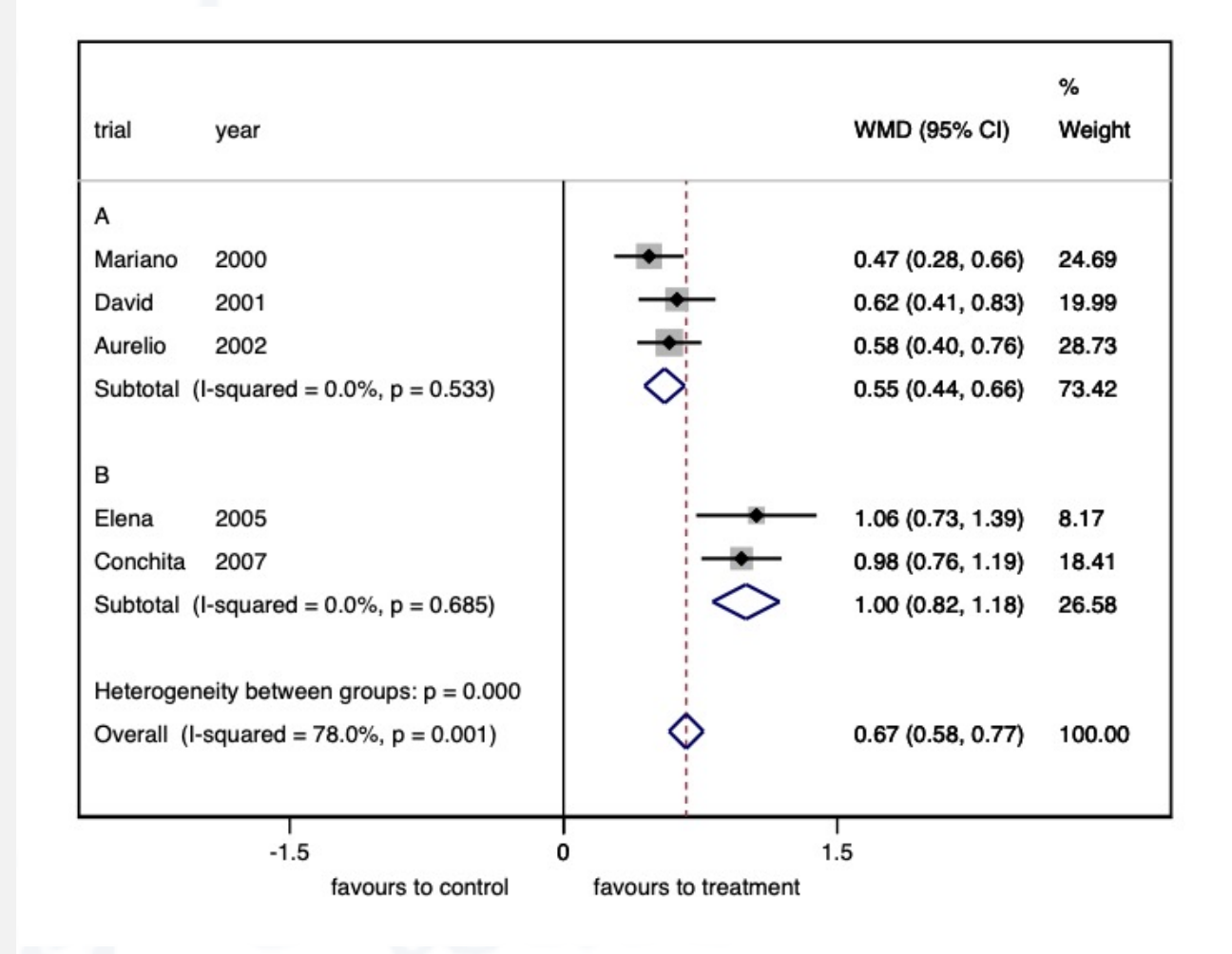

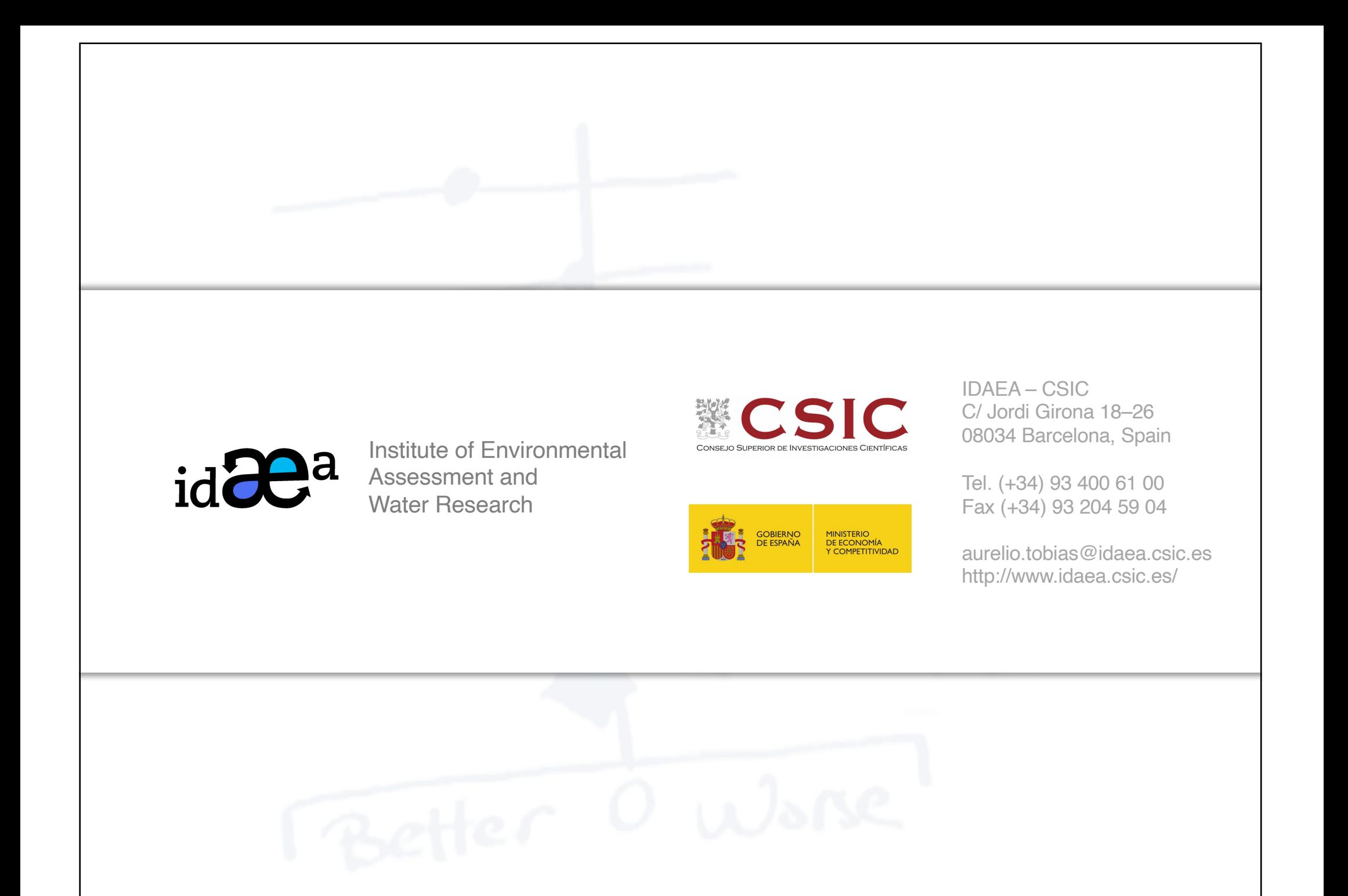